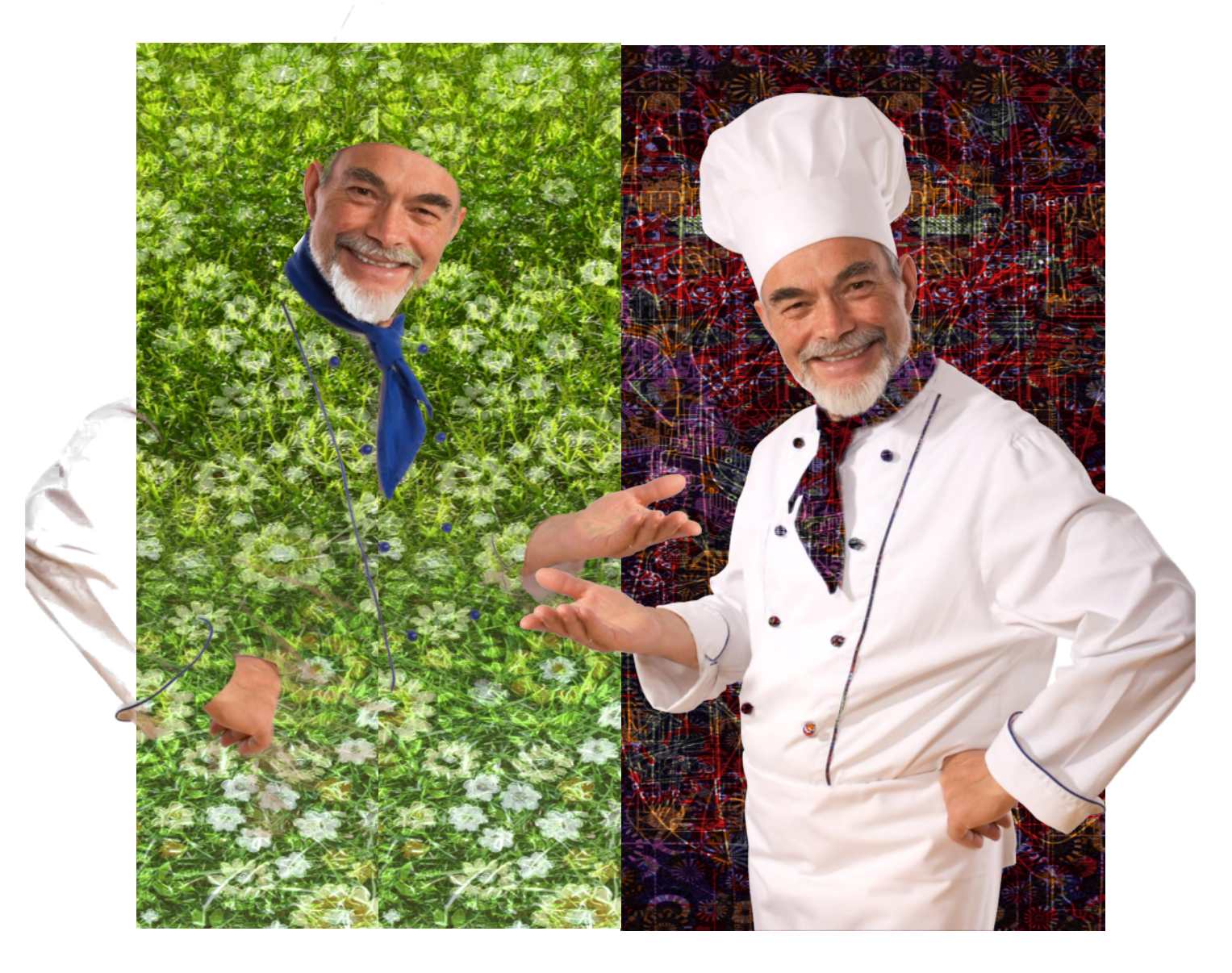

These are two examples of Background Erase which is new to Xara Photo & Graphic Designer 9 and Designer Pro X9.

The trick to a good background erase is to work with a high resolution image. These images were exported to PDF.